Experto Universitario Arte para Realidad Virtual con Blender, Zbrush y UVs

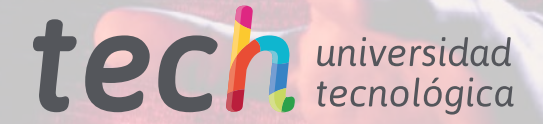

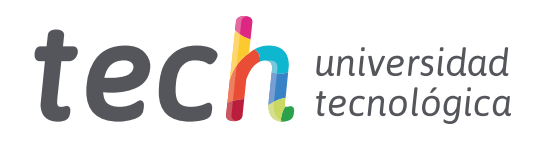

Experto Universitario Arte para Realidad Virtual con Blender, Zbrush y UVs

- » Modalidad: online
- » Duración: 6 meses
- » Titulación: TECH Universidad Tecnológica
- » Acreditación: 18 ECTS
- » Horario: a tu ritmo
- » Exámenes: online

Acceso web: [www.techtitute.com/videojuegos/experto-universitario/experto-arte-realidad-virtual-blender-zbrush-uvs](http://www.techtitute.com/videojuegos/experto-universitario/experto-arte-realidad-virtual-blender-zbrush-uvs)

# Índice

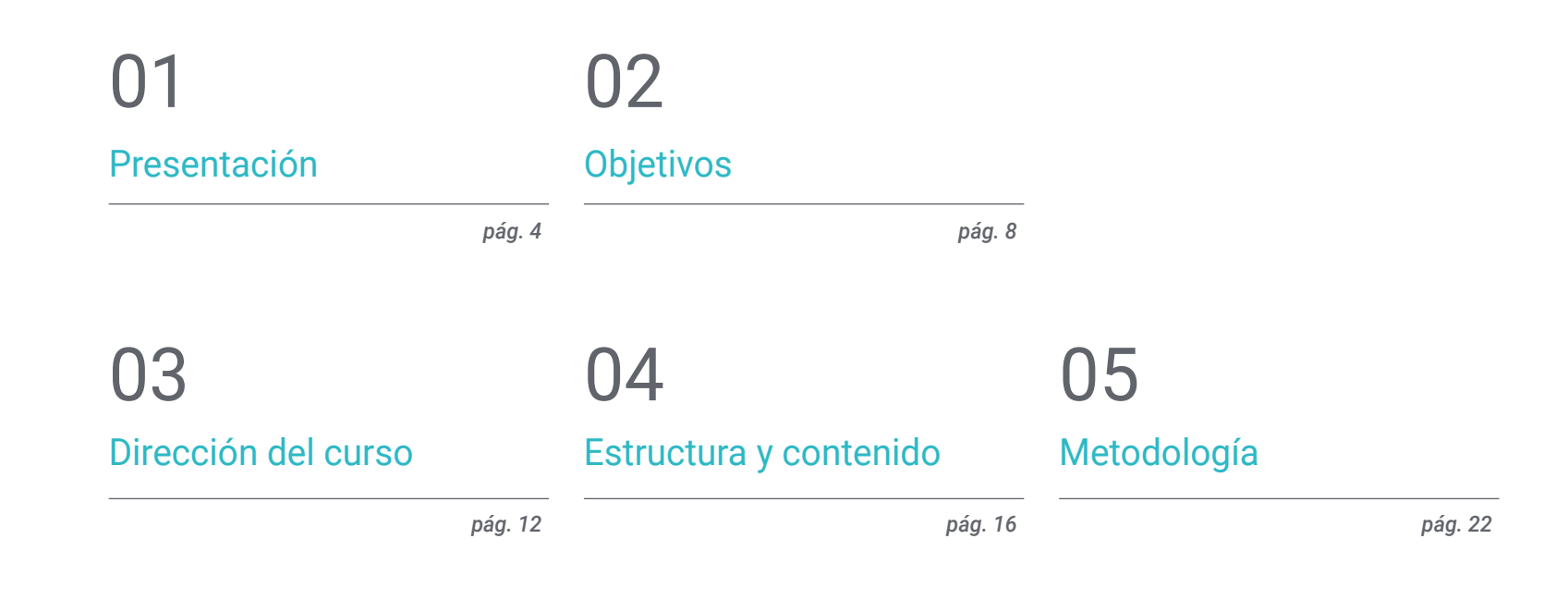

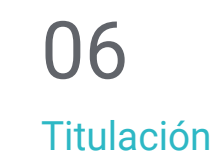

*pág. 30*

# <span id="page-3-0"></span>Presentación 01

Llevar los modelados de los Videojuegos en Realidad Virtual al siguiente nivel es un reto para los Diseñadores Gráficos de la industria del juego. Para lograrlo es indispensable tener las habilidades y destrezas en los programas de diseño y esculpido referentes en el sector de los Videojuegos. En esta enseñanza, el profesional podrá especializarse en los software de diseño más demandados con el objetivo de acceder a los estudios más punteros. Mediante una metodología de aprendizaje online basada en contenido práctico y de calidad impartido por expertos en el sector, el profesional de los Videojuegos alcanzará una destreza avanzada en el manejo de Blender, Zbrush y UVs.

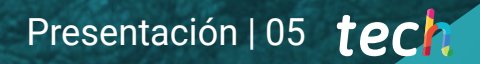

*Especialízate y supérate con este Experto Universitario en el campo del Diseño Artístico de Videojuegos de Realidad Virtual"*

# tech 06 | Presentación

Este Experto Universitario en Arte para Realidad Virtual con Blender, Zbrush y UVs permitirá al profesional del entorno de los Videojuegos dominar los softwares de diseño esenciales para la creación de proyectos de Realidad Virtual en este sector. No obstante, es de vital importancia conocer los entresijos de cada uno. Es por ello, que este programa se adentra en detallar los fundamentos de la retopología y el mapeado en UVs para obtener unos resultados excelentes en los Videojuegos VR.

La dilatada experiencia de los profesionales docentes que forman parte de esta titulación aportará las herramientas más útiles para realizar los modelajes más logrados y desvelar los trucos que permitirán al profesional ser resolutivo frente a cualquier problema y guiarle durante su aprendizaje.

Una enseñanza que ofrece una especialización con contenido que solo los expertos en el sector dominan, hasta el punto de saber extraer cada detalle para aplicarlo en una industria que demanda profesionales cada vez más cualificados. El contenido multimedia digital, complementado con lecturas y vídeo resúmenes conforman un programa pensado y elaborado para hacer crecer a los profesionales de los Videojuegos.

Una excelente oportunidad para lograr una especialización en un sector en auge y con la ventaja de poder seguir una enseñanza con una metodología 100% online flexible que permite ampliar conocimientos en cualquier lugar y momento.

Este Experto Universitario en Arte para Arte para Realidad Virtual con Blender, Zbrush y UVs contiene el programa educativo más completo y actualizado del mercado. Sus características más destacadas son:

- El desarrollo de casos prácticos presentados por expertos en creación y diseño de Videojuegos mediante la tecnología de Realidad Virtual
- Los contenidos gráficos, esquemáticos y eminentemente prácticos con los que está concebido recogen una información práctica sobre aquellas disciplinas indispensables para el ejercicio profesional
- Los ejercicios prácticos donde realizar el proceso de autoevaluación para mejorar el aprendizaje
- Su especial hincapié en metodologías innovadoras
- Las lecciones teóricas, preguntas al experto, foros de discusión de temas controvertidos y trabajos de reflexión individual
- La disponibilidad de acceso a los contenidos desde cualquier dispositivo fijo o portátil con conexión a internet

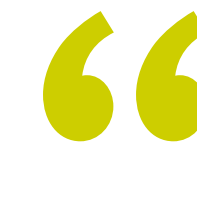

*Alcanzar tus metas en el campo artístico de los Videojuegos con RV requiere de preparación. Especialízate con este Experto Universitario"*

## Presentación | 07 tech

*Renueva tus conocimientos con una metodología innovadora y destaca por encima de tu competencia.*

*sumerge este Experto Universitario" Pon en marcha tu proyecto artístico en Videojuego de VR y compite con los mejores del sector.*

El programa incluye, en su cuadro docente, a profesionales del sector que vierten en esta capacitación la experiencia de su trabajo, además de reconocidos especialistas de sociedades de referencia y universidades de prestigio.

*Potencia todas tus capacidades* 

*de Videojuegos en VR en los que te* 

*creativas con los programas de modelaje* 

Su contenido multimedia, elaborado con la última tecnología educativa, permitirán a los profesionales un aprendizaje situado y contextual, es decir, un entorno simulado que proporcionará una capacitación inmersiva programada para entrenarse ante situaciones reales.

El diseño de este programa se centra en el Aprendizaje Basado en Problemas, mediante el cual el profesional deberá tratar de resolver las distintas situaciones de práctica profesional que se le planteen a lo largo del curso académico. Para ello, contará con la ayuda de un novedoso sistema de vídeos interactivos realizados por reconocidos expertos.

# <span id="page-7-0"></span>Objetivos 02

En este programa el profesional de los Videojuegos será capaz de utilizar con destreza las principales herramientas empleadas para la creación de modelaje orgánico de calidad en el entorno de la Realidad Virtual. Con un enfoque práctico esta enseñanza permitirá entender los conceptos centrales en el diseño y creación de Videojuegos con una metodología de *Relearning* con la que se avanzará firmemente en el aprendizaje.

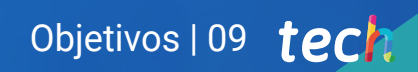

*La metodología Relearning te permitirá de forma sencilla retener el conocimiento clave para progresar en tu carrera profesional"*

# tech 10 | Objetivos

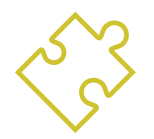

## Objetivos generales

- Entender las ventajas y restricciones que proporciona la Realidad Virtual
- Desarrollar un modelado *Hard Surface* de calidad
- Crear un modelado orgánico de calidad
- Entender los fundamentos de la retopología
- Entender los fundamentos de las UVs
- Dominar el *Bakeado* en *Substance Painter*
- Manejar las capas de forma experta
- Poder crear un *Dossier* y presentar trabajos a nivel profesional, con la más alta calidad
- Tomar una decisión consciente de que programas se ajustan más al *Pipelin*  del alumno

*Tu avanzado conocimiento te permitirá superar al resto de competidores en la carrera del Diseño Gráfico de la Realidad Virtual en Videojuegos. Matricúlate y pasa a la siguiente fase"*

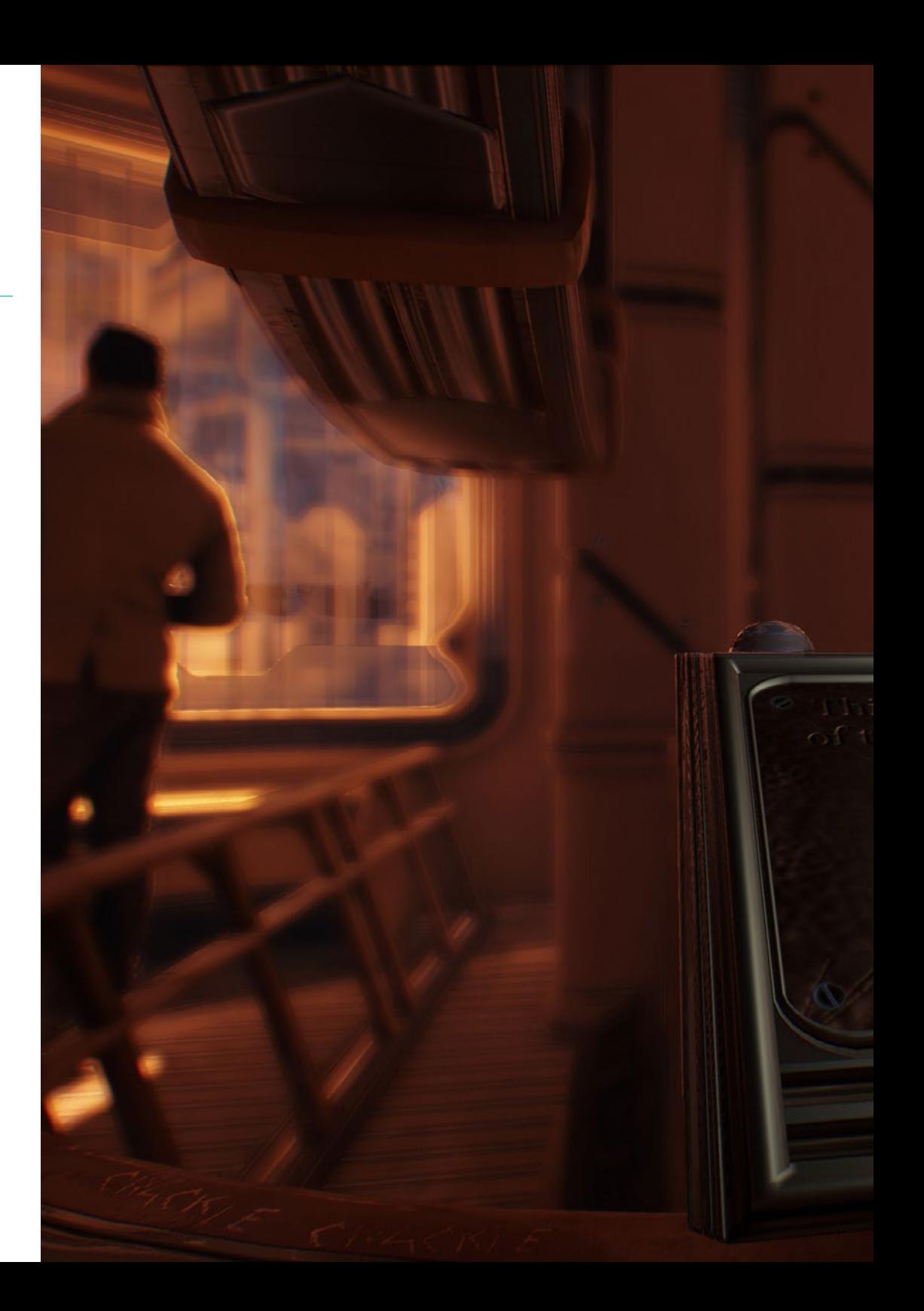

## Objetivos | 11 tech

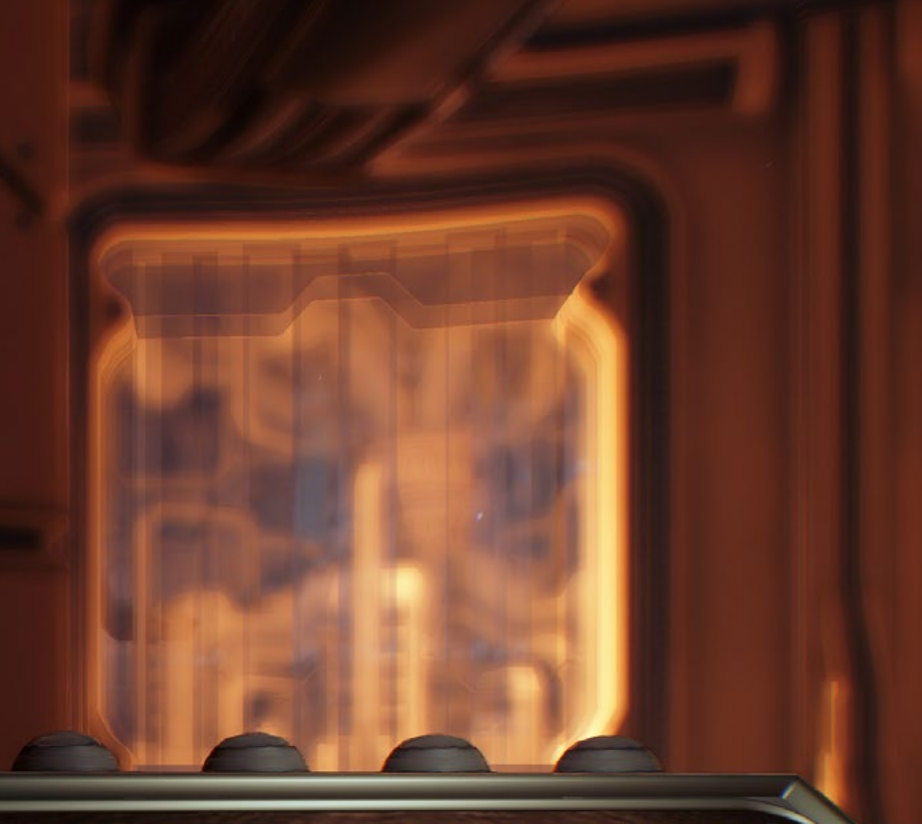

re fiunt quantum teleportation of man from earth to space.

We honor our pioneers. their families and sacrificent

May we always have a home within reach.

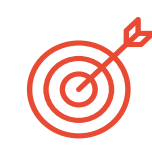

## Objetivos específicos

#### Módulo 1. Zbrush

- Poder crear cualquier tipo de mallas para empezar a modelar
- Ser capaz de crear cualquier tipo de máscara
- Dominar los pinceles IMM y *Curve*
- Llevar un modelado *Low Poly* a *High Poly*
- Crear un modelado orgánico de calidad

### Módulo 2. Retopo

- Dominar la retopología de *Zbrush*
- Saber cuándo usar *Zremesher*, *Decimation Master y Zmodeler*
- Ser capaz de hacer la retopología de cualquier modelado
- Dominar TopoGun herramienta profesional especializada
- Capacitar al profesional en la realización de retopos complejas

### Módulo 3. UVs

- Dominar las herramientas de UVs que tiene *ZBrush*
- Saber por dónde cortar un modelado
- Sacar el mejor partido al espacio de las UVs
- Masterizar Rizom UV herramienta especializada

# <span id="page-11-0"></span>Dirección del curso 03

Esta titulación incluye un cuerpo de docentes profesionales en el ámbito del diseño y la gamificación cuidadosamente seleccionados por TECH Univerdidad Tecnológica. Con el fin de garantizar una enseñanza de calidad para todos, este Experto Universitario ofrece un plan de estudio confeccionado por los mejores especialistas del área, que acompañarán al alumnado en su objetivo de ser líderes en el campo del diseño artístico de los Videojuegos.

*Tan solo los especialistas en la materia serán capaces de hacer brillar el talento creativo que llevas dentro. Explota tu potencial en este Experto Universitario en Arte para Realidad Virtual con Blender Zbrush y UVs"*

# tech 14 | Dirección del curso

## Dirección

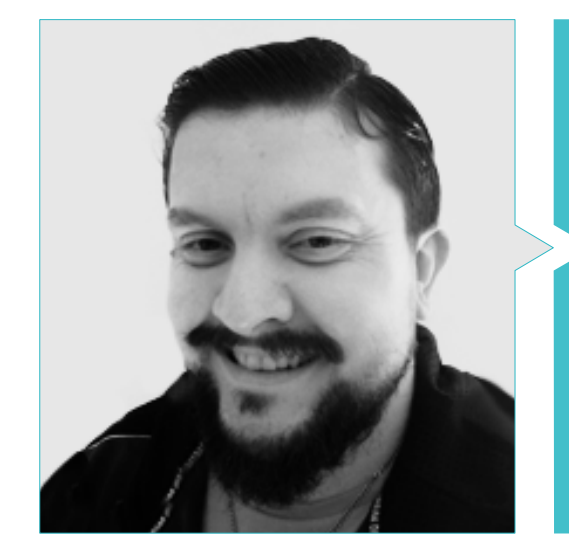

### D. Menéndez Menéndez, Antonio Iván

- Artista sénior de entornos y elementos y consultor 3D en The Glimpse Group VR
- Diseñador de modelos 3D y artista de texturas para INMO-REALITY
- Artista de Props y entornos para juegos de PS4 en Rascal Revolt
- Graduado en Bellas Artes por la UPV
- Especialista en Técnicas Gráficas por la Universidad del País Vasco
- Máster en Escultura y Modelado Digital por la Voxel School de Madrid
- Máster en Arte y Diseño para Videojuegos por U-Tad University de Madrid

## Profesores

#### D. Márquez Maceiras, Mario

- Operador Audiovisual. PTM Pictures That moves
- Gaming Tech Support Agent en 5CA
- Creador y diseñador de entornos 3D y VR en Inmoreality
- Diseñador artístico en Seamantis Games
- Fundador de Evolve Games.
- Graduado en Diseño Gráfico por la Escuela de Arte de Granada
- Graduado en Diseño de Videojuegos y Contenido Interactivo por la Escuela de Arte de Granada
- Máster en Game Design- U-tad, Desing School de Madrid

#### D. Morro, Pablo

- Artista 3D especializado en modelado, VFX y texturas
- Artista 3D en Mind Trips
- Graduado en Creación y Diseño de Videojuegos por la Universidad Jaume I

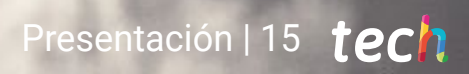

# <span id="page-15-0"></span>Estructura y contenido 04

El temario de este Experto Universitario se divide en tres módulos que posibilitan al profesional de los Videojuegos adquirir las habilidades y destrezas en el dominio de elementos fundamentales para desarrollar unos diseños gráficos con Realidad Virtual en el sector Videojuego. El alumnado cuenta en la plataforma que ofrece TECH Univerdidad Tecnológica con amplios recursos digitales, complementados con lecturas y sistema de vídeo resúmenes que facilitan el estudio.

*Sácale el máximo partido a los múltiples recursos a los que accederás en este Experto Universitario para el Diseño Artístico de Videojuegos con VR"*

# tech 18 | Estructura y contenido

### Módulo 1. Zbrush

- 1.1. Zbrush
	- 1.1.1. Polymesh
	- 1.1.2. *Subtools*
	- 1.1.3. Gizmo 3D
- 1.2. Crear mallas
	- 1.2.1. *Quick Mesh* y primitivas

.......

- 1.2.2. *Mesh Extract*
- 1.2.3. Booleanos
- 1.3. Esculpido
	- 1.3.1. Simetría
	- 1.3.2. Principales pinceles
	- 1.3.3. *Dynamesh*
- 1.4. Máscaras
	- 1.4.1. Pinceles y menú de máscaras
	- 1.4.2. Máscaras en pinceles
	- 1.4.3. *Polygroups*
- 1.5. Esculpido de *Prop* orgánico k
	- 1.5.1. Esculpido *LowPoly*
	- 1.5.2. Esculpido *LowPoly* evolución
	- 1.5.3. Esculpido *LowPoly* final
- 1.6. Pinceles IMM
	- 1.6.1. Controles
	- 1.6.2. Insertar *Multi Mesh*
	- 1.6.3. Creación de pinceles IMM
- 1.7. Pinceles *Curve*
	- 1.7.1. Controles
	- 1.7.2. Creación de pinceles *Curve*
	- 1.7.3. Pinceles IMM con curvas
- 1.8. *High Poly*
	- 1.8.1. Subdivisiones y *Dynamic Subdivisions*
	- 1.8.2. *HD-geometry*
	- 1.8.3. Proyectar ruido

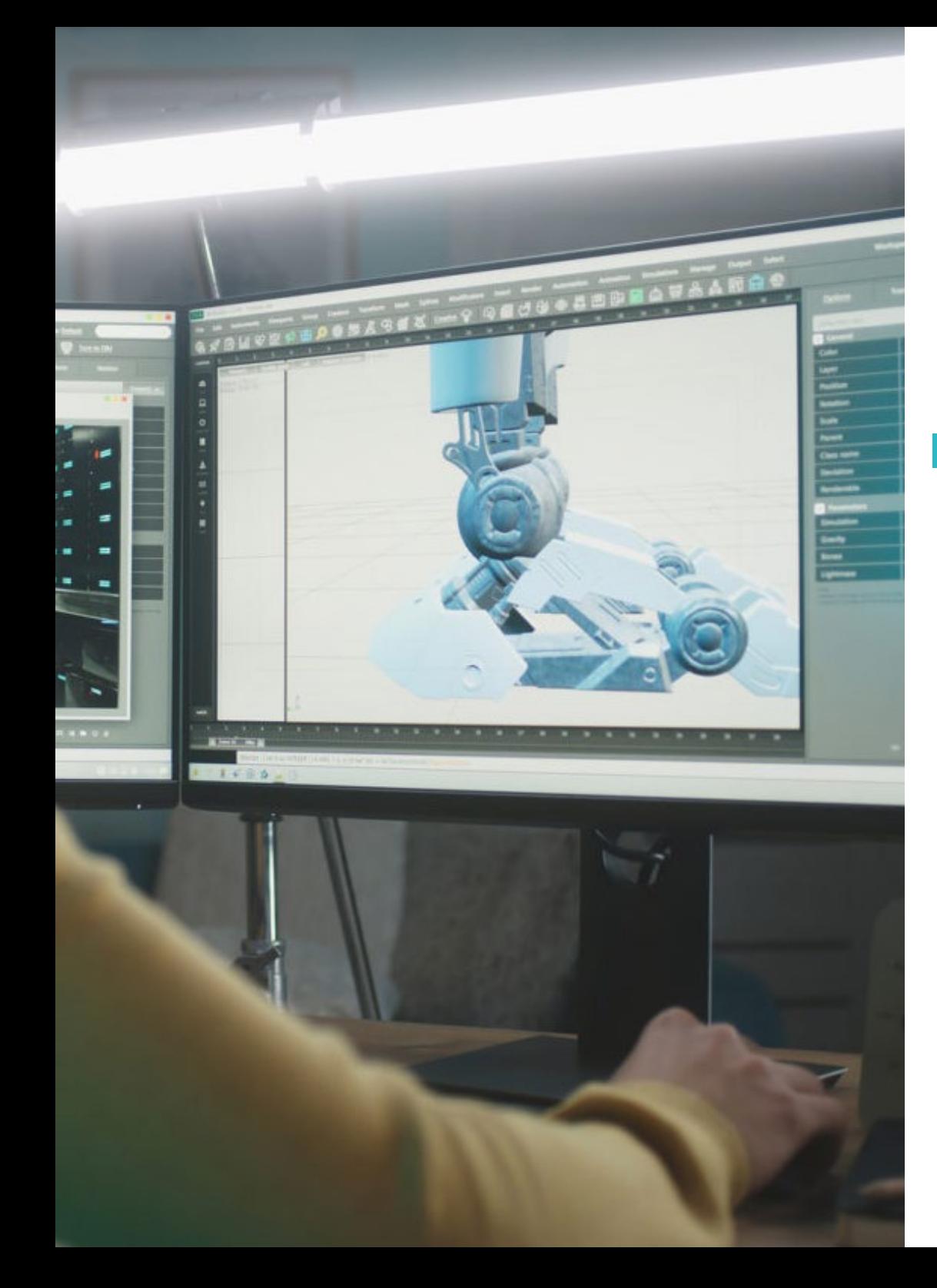

## Estructura y contenido | 19 tech

- 1.9. Otros tipos de mallas
	- 1.9.1. *MicroMesh*
	- 1.9.2. NanoMesh
	- 1.9.3. *ArrayMesh*
- 1.10. Esculpido de *Prop* orgánico *High Poly*
	- 1.10.1. Esculpido de *Prop*
	- 1.10.2. Esculpido de *Prop* evolución
	- 1.10.3. Esculpido de *Prop* final

### Módulo 2. Retopo

- 2.1. Retopo en *Zbrush-Zremesher*
	- 2.1.1. *Zremesher*
	- 2.1.2. Guías
	- 2.1.3. Ejemplos
- 2.2. Retopo en *Zbrush*-*Decimation Máster*
	- 2.2.1. *Decimation* Máster
	- 2.2.2. Combinarlo con pinceles
	- 2.2.3. *Workflow*
- 2.3. Retopo en *Zbrush-Zmodeler*
	- 2.3.1. Zmodeler
	- 2.3.2. Modos
	- 2.3.3. Corregir la malla
- 2.4. Retopología de *Prop*
	- 2.4.1. Retopo de *Prop HardSurface*
	- 2.4.2. Retopo de *Prop* Orgánico
	- 2.4.3. Retopo de una mano
- 2.5. TopoGun
	- 2.5.1. Ventajas de TopoGun
	- 2.5.2. La interfaz
	- 2.5.3. Importación
- 2.6. *Tools: Edit*
	- 2.6.1. *Simple Edit Tool*
	- 2.6.2. *Simple Create Tool*
	- 2.6.3. *Draw Tool*

# tech 20 | Estructura y contenido

#### 2.7. *Tools: Bridge*

2.7.1. *Bridge Tool*

- 2.7.2. *Brush Tool*
- 2.7.3. *Extrude Tool*
- 2.8. *Tools: Tubes*
	- 2.8.1. *Tubes Tool*
	- 2.8.2. *Symmetry Setup*
	- 2.8.3. Subdivisión *Feature* y *Bakeado* de mapas
- 2.9. Retopo de una cabeza
	- 2.9.1. *Loops* faciales
	- 2.9.2. Optimización de la malla
	- 2.9.3. Exportación
- 2.10. Retopo cuerpo completo
	- 2.10.1. *Loops* corporales
	- 2.10.2. Optimización de la malla
	- 2.10.3. Requisitos para VR

### Módulo 3. UVs

- 3.1. Uvs Avanzadas
	- 3.1.1. *Warnings*
	- 3.1.2. Cortes
	- 3.1.3. Densidad de textura
- 3.2. Creación de UVs en *Zbrush* -UVMaster
	- 3.2.1. Controles
	- 3.2.2. *Unwrap*
	- 3.2.3. Topología *Unusual*
- 3.3. UVMaster: *Painting*
	- 3.3.1. *Control Painting*
	- 3.3.2. Creación de *Seams*
	- 3.3.3. *Checkseams*

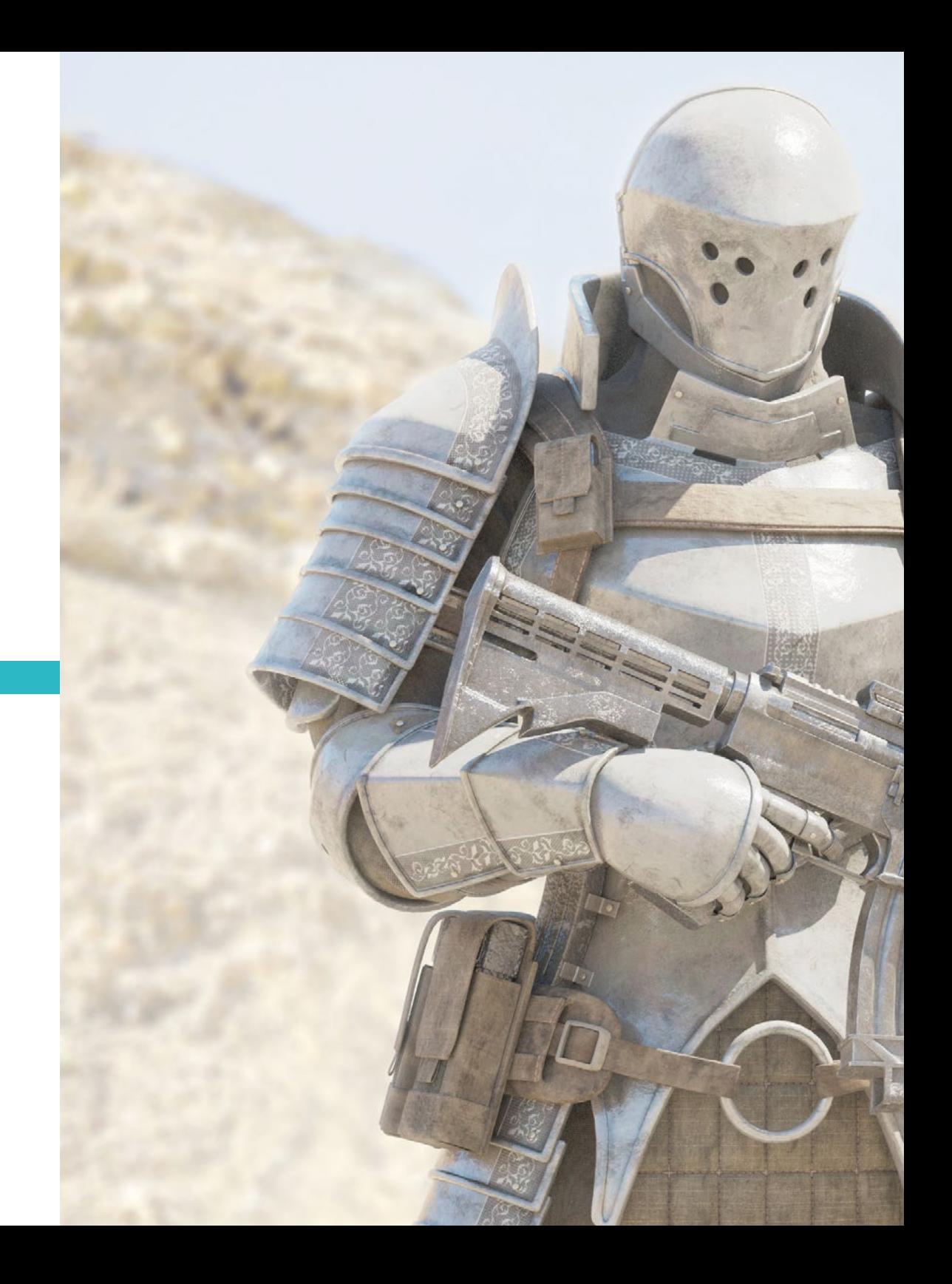

## Estructura y contenido | 21 tech

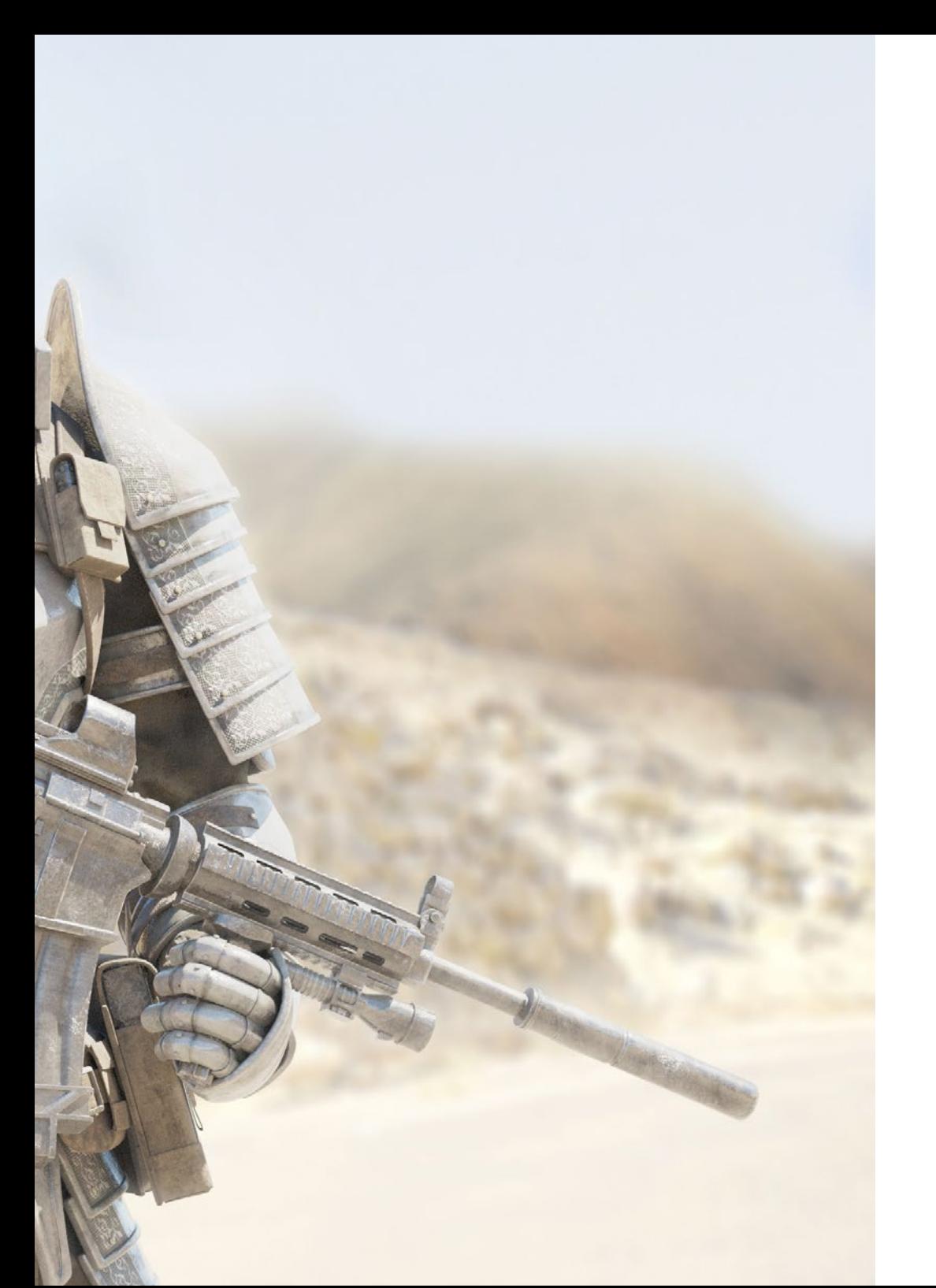

- 3.4. UVMaster: *Packing*
	- 3.4.1. UV *Packing*
	- 3.4.2. Creación de islas
	- 3.4.3. *Flatten*
- 3.5. UVMaster: clones
	- 3.5.1. Trabajar con clones
	- 3.5.2. *Polygrups*
	- 3.5.3. *Control Painting*
- 3.6. Rizom UV
	- 3.6.1. *Rizom Script*
	- 3.6.2. La interfaz
	- 3.6.3. Importando con UVs o sin UVs
- 3.7. *Seams and Cuts*
	- 3.7.1. Atajos de teclado
	- 3.7.2. Panel 3D
	- 3.7.3. Panel UV
- 3.8. UV *Unwrap* y *Layout* Panel
	- 3.8.1. *Unfold*
	- 3.8.2. *Optimize*
	- 3.8.3. *Layout* y *Packing*
- 3.9. UV más Tools
	- 3.9.1. *Align, Straighten, Flip* y *Fit*
	- 3.9.2. *TopoCopy* y *Stack1*
	- 3.9.3. *Edge Loop* parámetros
- 3.10. UV Rizom avanzado
	- 3.10.1. *Auto Seams*
	- 3.10.2. UVs *Channels*
	- 3.10.3. *Texel Density*

# <span id="page-21-0"></span>05 Metodología

Este programa de capacitación ofrece una forma diferente de aprender. Nuestra metodología se desarrolla a través de un modo de aprendizaje de forma cíclica: *el Relearning*.

Este sistema de enseñanza es utilizado, por ejemplo, en las facultades de medicina más prestigiosas del mundo y se ha considerado uno de los más eficaces por publicaciones de gran relevancia como el *New England Journal of Medicine.*

*Descubre el Relearning, un sistema que abandona el aprendizaje lineal convencional para llevarte a través de sistemas cíclicos de enseñanza: una forma de aprender que ha demostrado su enorme eficacia, especialmente en las materias que requieren memorización"* 

## tech 24 | Metodología

## Estudio de Caso para contextualizar todo el contenido

Nuestro programa ofrece un método revolucionario de desarrollo de habilidades y conocimientos. Nuestro objetivo es afianzar competencias en un contexto cambiante, competitivo y de alta exigencia.

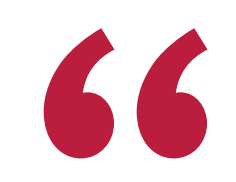

*Con TECH podrás experimentar una forma de aprender que está moviendo los cimientos de las universidades tradicionales de todo el mundo"*

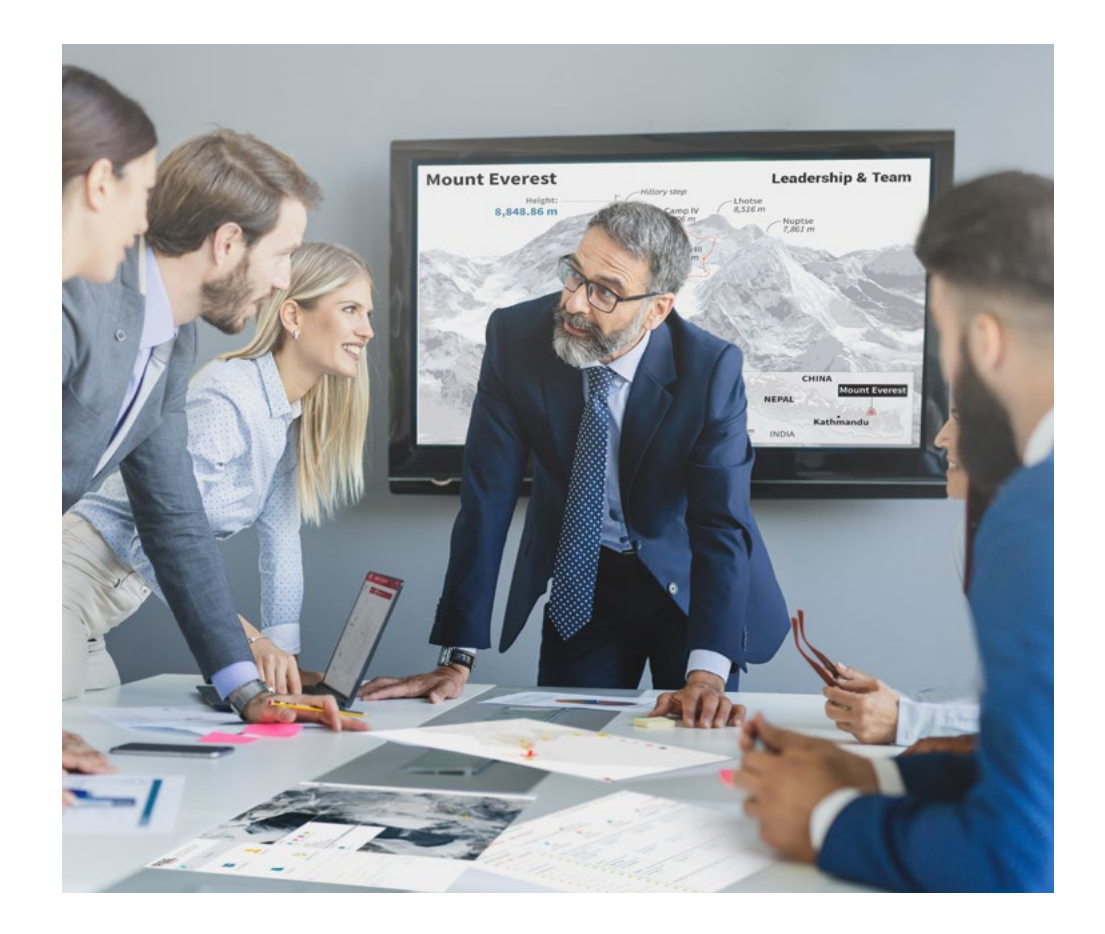

*Accederás a un sistema de aprendizaje basado en la reiteración, con una enseñanza natural y progresiva a lo largo de todo el temario.*

# Metodología | 25 *tech*

## Un método de aprendizaje innovador y diferente

El presente programa de TECH es una enseñanza intensiva, creada desde 0, que propone los retos y decisiones más exigentes en este campo, ya sea en el ámbito nacional o internacional. Gracias a esta metodología se impulsa el crecimiento personal y profesional, dando un paso decisivo para conseguir el éxito. El método del caso, técnica que sienta las bases de este contenido, garantiza que se sigue la realidad económica, social y profesional más vigente.

> *Nuestro programa te prepara para afrontar nuevos retos en entornos inciertos y lograr el éxito en tu carrera"*

El método del caso ha sido el sistema de aprendizaje más utilizado por las mejores escuelas de negocios del mundo desde que éstas existen. Desarrollado en 1912 para que los estudiantes de Derecho no solo aprendiesen las leyes a base de contenidos teóricos, el método del caso consistió en presentarles situaciones complejas reales para que tomasen decisiones y emitiesen juicios de valor fundamentados sobre cómo resolverlas. En 1924 se estableció como método estándar de enseñanza en Harvard.

Ante una determinada situación, ¿qué debería hacer un profesional? Esta es la pregunta a la que te enfrentamos en el método del caso, un método de aprendizaje orientado a la acción. A lo largo de 4 años, te enfrentarás a múltiples casos reales. Deberás integrar todos tus conocimientos, investigar, argumentar y defender tus ideas y decisiones.

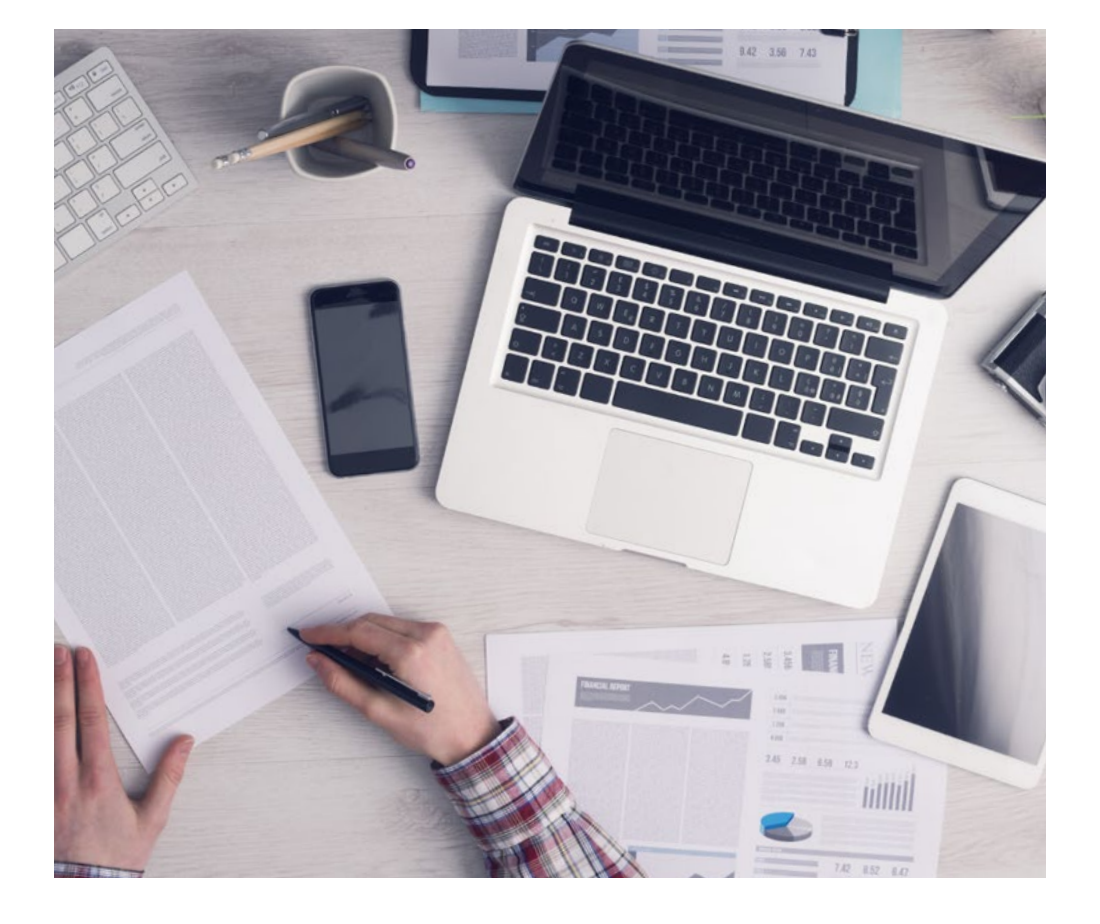

*El alumno aprenderá, mediante actividades colaborativas y casos reales, la resolución de situaciones complejas en entornos empresariales reales.*

# tech 26 | Metodología

## Relearning Methodology

TECH aúna de forma eficaz la metodología del Estudio de Caso con un sistema de aprendizaje 100% online basado en la reiteración, que combina 8 elementos didácticos diferentes en cada lección.

Potenciamos el Estudio de Caso con el mejor método de enseñanza 100% online: el Relearning.

> *En 2019, obtuvimos los mejores resultados de aprendizaje de todas las universidades online en español en el mundo.*

En TECH aprenderás con una metodología vanguardista concebida para capacitar a los directivos del futuro. Este método, a la vanguardia pedagógica mundial, se denomina Relearning.

Nuestra universidad es la única en habla hispana licenciada para emplear este exitoso método. En 2019, conseguimos mejorar los niveles de satisfacción global de nuestros alumnos (calidad docente, calidad de los materiales, estructura del curso, objetivos…) con respecto a los indicadores de la mejor universidad online en español.

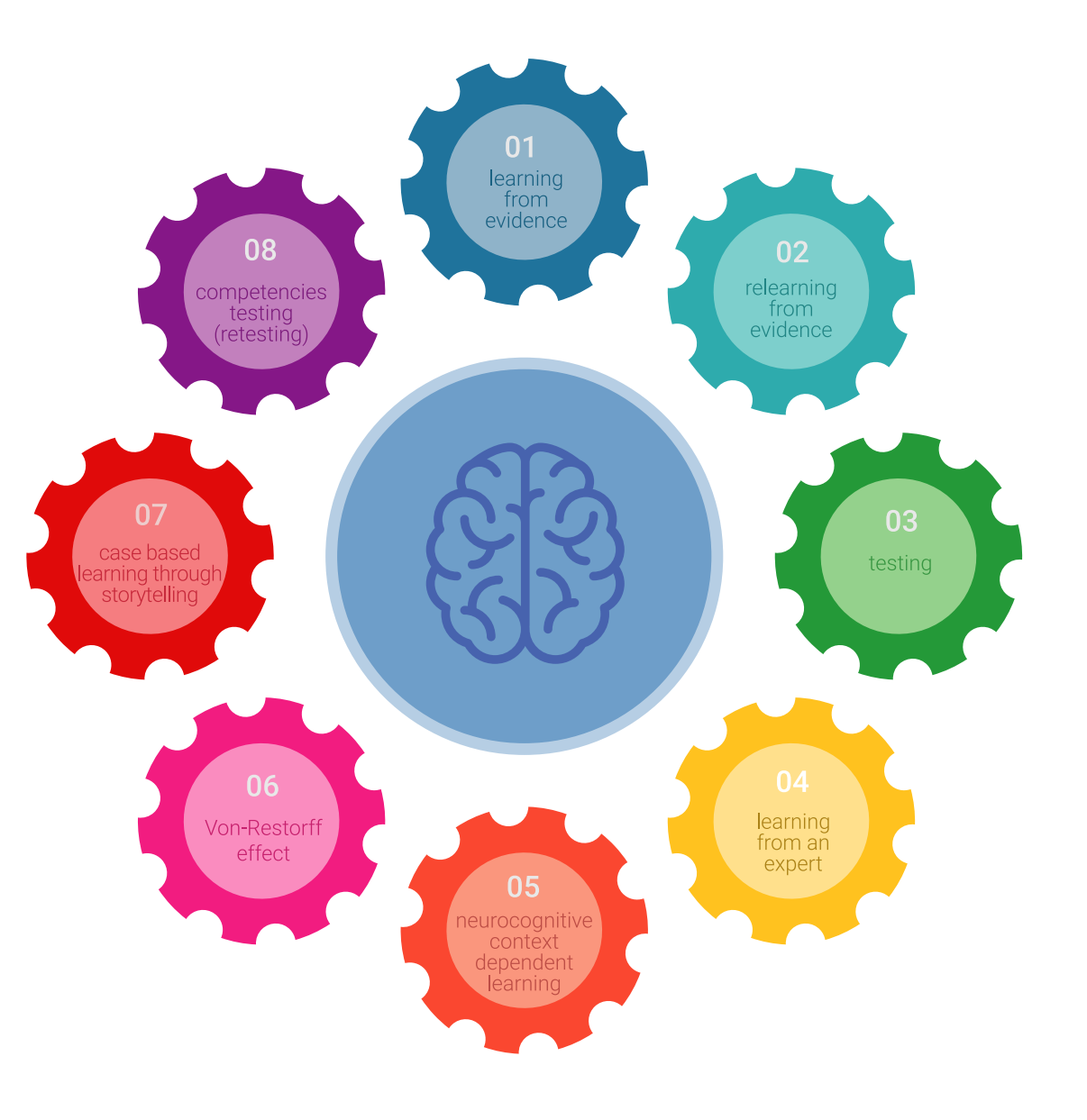

## Metodología | 27 tech

En nuestro programa, el aprendizaje no es un proceso lineal, sino que sucede en espiral (aprender, desaprender, olvidar y reaprender). Por eso, se combinan cada uno de estos elementos de forma concéntrica. Con esta metodología se han capacitado más de 650.000 graduados universitarios con un éxito sin precedentes en ámbitos tan distintos como la bioquímica, la genética, la cirugía, el derecho internacional, las habilidades directivas, las ciencias del deporte, la filosofía, el derecho, la ingeniería, el periodismo, la historia o los mercados e instrumentos financieros. Todo ello en un entorno de alta exigencia, con un alumnado universitario de un perfil socioeconómico alto y una media de edad de 43,5 años.

*El Relearning te permitirá aprender con menos esfuerzo y más rendimiento, implicándote más en tu capacitación, desarrollando el espíritu crítico, la defensa de argumentos y el contraste de opiniones: una ecuación directa al éxito.*

A partir de la última evidencia científica en el ámbito de la neurociencia, no solo sabemos organizar la información, las ideas, las imágenes y los recuerdos, sino que sabemos que el lugar y el contexto donde hemos aprendido algo es fundamental para que seamos capaces de recordarlo y almacenarlo en el hipocampo, para retenerlo en nuestra memoria a largo plazo.

De esta manera, y en lo que se denomina Neurocognitive context-dependent e-learning, los diferentes elementos de nuestro programa están conectados con el contexto donde el participante desarrolla su práctica profesional.

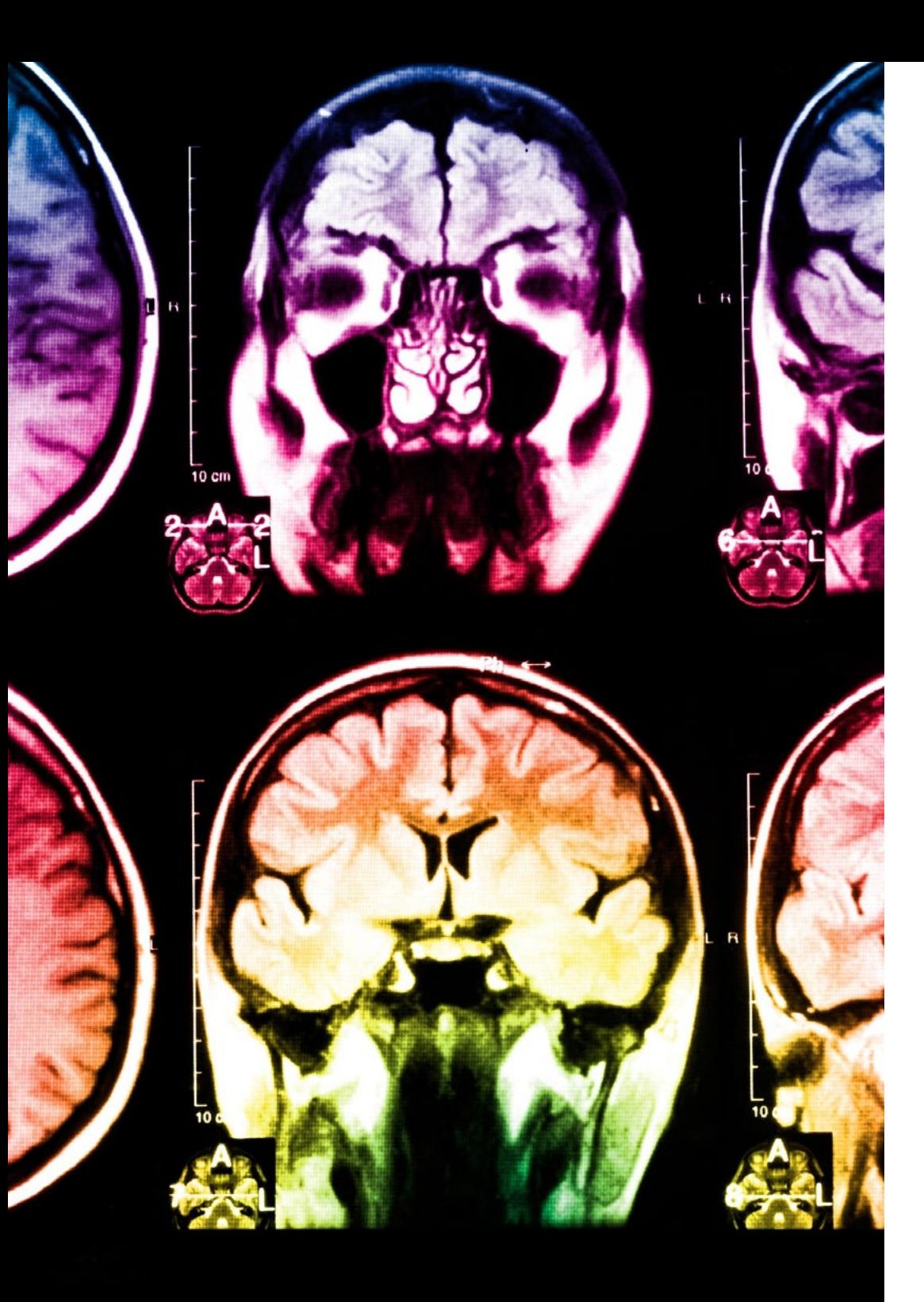

# 28 | Metodología

Este programa ofrece los mejores materiales educativos, preparados a conciencia para los profesionales:

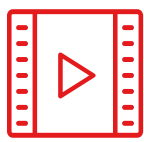

#### **Material de estudio**

Todos los contenidos didácticos son creados por los especialistas que van a impartir el curso, específicamente para él, de manera que el desarrollo didáctico sea realmente específico y concreto.

Estos contenidos son aplicados después al formato audiovisual, para crear el método de trabajo online de TECH. Todo ello, con las técnicas más novedosas que ofrecen piezas de gran calidad en todos y cada uno los materiales que se ponen a disposición del alumno.

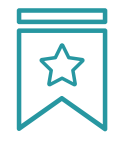

#### **Clases magistrales**

Existe evidencia científica sobre la utilidad de la observación de terceros expertos.

El denominado Learning from an Expert afianza el conocimiento y el recuerdo, y genera seguridad en las futuras decisiones difíciles.

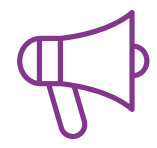

#### **Prácticas de habilidades y competencias**

Realizarán actividades de desarrollo de competencias y habilidades específicas en cada área temática. Prácticas y dinámicas para adquirir y desarrollar las destrezas y habilidades que un especialista precisa desarrollar en el marco de la globalización que vivimos.

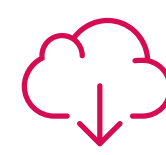

#### **Lecturas complementarias**

Artículos recientes, documentos de consenso y guías internacionales, entre otros. En la biblioteca virtual de TECH el estudiante tendrá acceso a todo lo que necesita para completar su capacitación.

**30%**

**10%**

**8%**

## Metodología | 29 tech

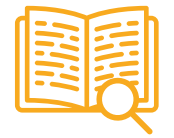

#### **Case studies**

Completarán una selección de los mejores casos de estudio elegidos expresamente para esta titulación. Casos presentados, analizados y tutorizados por los mejores especialistas del panorama internacional.

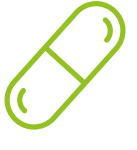

#### **Resúmenes interactivos**

El equipo de TECH presenta los contenidos de manera atractiva y dinámica en píldoras multimedia que incluyen audios, vídeos, imágenes, esquemas y mapas conceptuales con el fin de afianzar el conocimiento.

Este exclusivo sistema educativo para la presentación de contenidos multimedia fue premiado por Microsoft como "Caso de éxito en Europa".

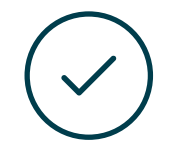

#### **Testing & Retesting**

Se evalúan y reevalúan periódicamente los conocimientos del alumno a lo largo del programa, mediante actividades y ejercicios evaluativos y autoevaluativos para que, de esta manera, el estudiante compruebe cómo va consiguiendo sus metas.

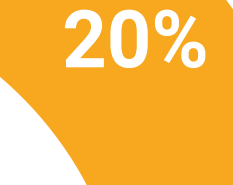

**25%**

**4%**

**3%**

# <span id="page-29-0"></span>Titulación 06

El Experto Universitario en Arte para Realidad Virtual con Blender, Zbrush y UVs garantiza, además de la capacitación más rigurosa y actualizada, el acceso a un título de Experto Universitario expedido por TECH Universidad Tecnológica.

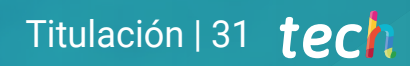

*Supera con éxito este programa y recibe tu titulación universitaria sin desplazamientos ni farragosos trámites"*

## tech 32 | Titulación

Este Experto Universitario en Arte para Realidad Virtual con Blender, Zbrush y UVs contiene el programa más completo y actualizado del mercado.

Tras la superación de la evaluación, el alumno recibirá por correo postal\* con acuse de recibo su correspondiente título de Experto Universitario emitido por TECH Universidad Tecnológica.

El título expedido por TECH Universidad Tecnológica expresará la calificación que haya obtenido en el Experto Universitario, y reunirá los requisitos comúnmente exigidos por las bolsas de trabajo, oposiciones y comités evaluadores de carreras profesionales.

Título: Experto Universitario en Arte para Realidad Virtual con Blender, Zbrush y UVs ECTS: 18 N.º Horas Oficiales: 450 h.

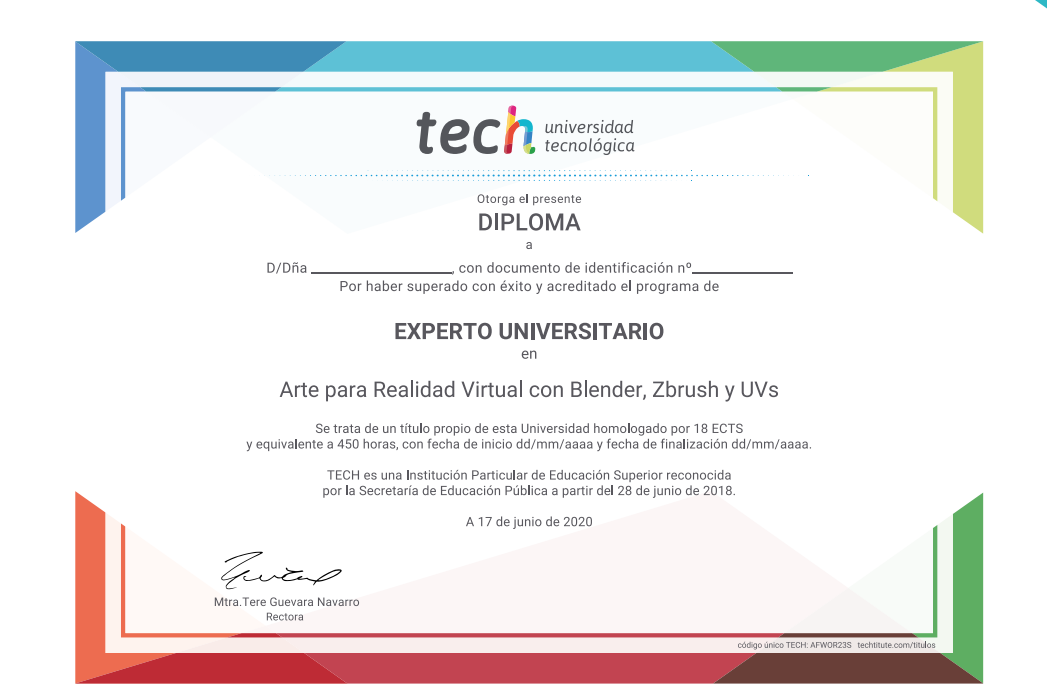

\*Apostilla de La Haya. En caso de que el alumno solicite que su título en papel recabe la Apostilla de La Haya, TECH EDUCATION realizará las gestiones oportunas para su obtención, con un coste adicional.

tech universidad Experto Universitario Arte para Realidad Virtual con Blender, Zbrush y UVs » Modalidad: online

- » Duración: 6 meses
- » Titulación: TECH Universidad Tecnológica
- » Acreditación: 18 ECTS
- » Horario: a tu ritmo
- » Exámenes: online

Experto Universitario Arte para Realidad Virtual con Blender, Zbrush y UVs

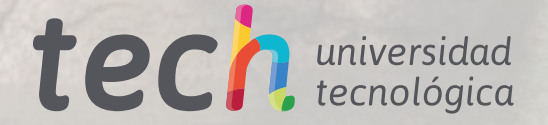